# **Academia Financias** Έσοδα-Έξοδα

Ο πολυτιμότερος συνεργάτης του Λογιστή

Ειδικά Θέματα Παραμετροποίησης

Συχνές ερωτήσεις για τον Έλεγχο Συνοπτικού Βιβλίου myDATA

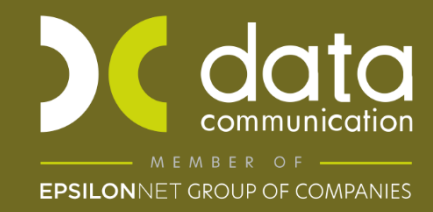

Gold Microsoft Partner

**Microsoft** 

Στην εφαρμογής Academia Financials Έσοδα - Έξοδα ενσωματώθηκε η δυνατότητα αυτόματης λήψης του Συνοπτικού Βιβλίου myDATA από την Α.Α.Δ.Ε. και σύγκρισης με τα αποθηκευμένα δεδομένα myDATA της εφαρμογής, σε μηνιαία και ημερήσια βάση. Για την κατανόησης της λειτουργίας αυτής σας παραθέτουμε τις απαντήσεις σε συχνές ερωτήσεις σας.

# **1.Tι εμφανίζεται στην «Βιβλίο ΑΑΔΕ», «ΜyData», «Λογιστική»**

Στη στήλη **«Βιβλίο ΑΑΔΕ»** εμφανίζονται τα δεδομένα που αντλήθηκαν από το Συνοπτικό Βιβλίο της ΑΑΔΕ. Στη στήλη **«MyData»** εμφανίζονται τα δεδομένα που εμφανίζονται ως **απεσταλμένα** στις επιλογές **«Επεξεργασία Εσόδων»**, **«Επεξεργασία Εξόδων»** και **«Χαρακτηρισμός Εξόδων»**.

## **2.Γιατί εμφανίζονται κόκκινες αξίες;**

Όταν το άθροισμα της καθαρής αξία των πιστωτικών τιμολογίων υπερτερεί στην περίοδο, τότε υπολογίζεται η **απόλυτη τιμή** της αξίας του αθροίσματος των παραστατικών και εμφανίζεται με κόκκινο χρώμα.

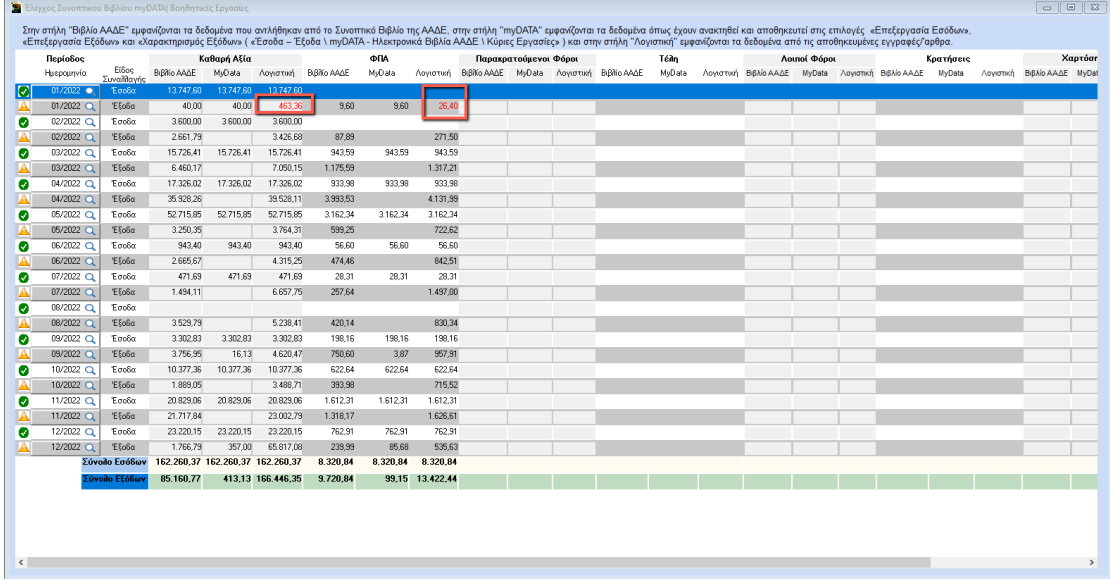

# **3.Τι συμβολίζουν τα κίτρινα ερωτηματικά στην περίοδο; Μπορώ να ελέγξω σε ποια ημέρα της περιόδου έχω διαφορά;**

Κίτρινο ερωτηματικό στην περίοδο, εμφανίζεται στην περίπτωση που υπάρχει διαφορά στις αξίες μεταξύ των στηλών **«Βιβλίο ΑΑΔΕ»**, **«MyData»** και **«Λογιστική»**. Για να βρείτε σε ποια ημέρα υπάρχει η διαφορά αρκεί να πατήσετε διπλό κλικ στην περίοδο για να ανοίξει ο πίνακας **«Ημερήσια Κατάσταση Συνοπτικού Βιβλίου»** και να κάνετε έλεγχο σε ημερήσια βάση.

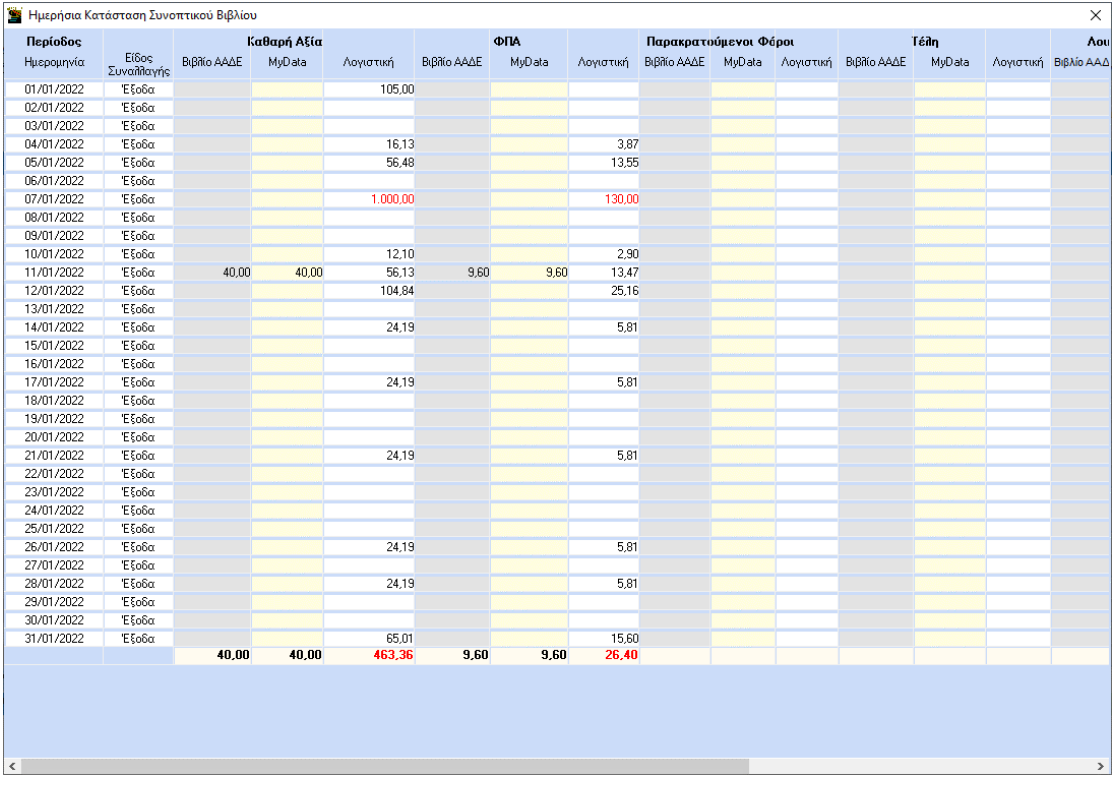

#### **4.Γιατί έχω διαφορά στις στήλες και τι σημαίνουν αυτές οι διαφορές**;

Σε περίπτωση που διαφωνεί η στήλη **«Βιβλίο ΑΑΔΕ»** με τη **«Λογιστική»**, σημαίνει ότι υπάρχει διαφορά μεταξύ των παραστατικών που εμφανίζονται στο συνοπτικό βιβλίο της ΑΑΔΕ και του βιβλίου εσόδων- εξόδων της εφαρμογής.

Σε περίπτωση που διαφωνεί η στήλη **«MyData»** με τη **«Λογιστική»** και στη στήλη λογιστική για παράδειγμα η αξία είναι μεγαλύτερη σημαίνει ότι στην περίοδο αυτή, δεν έχουν διαβιβαστεί όλα τα παραστατικά που εμφανίζονται στο βιβλίο εσόδων εξόδων. Δηλαδή υπάρχουν παραστατικά που στην «Επεξεργασία Εσόδων» , «Επεξεργασία Εξόδων» και « Χαρακτηρισμό Εξόδων» (ανάλογα με το είδος συναλλαγής που διαφωνείτε) δεν έχουν διαβιβαστεί (δεν εμφανίζονται στα απεσταλμένα).

Αν δεν εμφανίζονται προς διαβίβαση θα πρέπει να εντοπίσετε τις εγγραφές αυτές και να ελέγξετε αν λείπουν χαρακτηρισμοί στους λογαριασμούς, αν στον πελάτη\προμηθευτή( στην περίπτωση τιμολογίου) έχει καταχωρηθεί το πεδίο χώρα (ISO και αν στο πίνακα του παραστατικού που χρησιμοποιήθηκε είναι συμπληρωμένο το πεδίο **«Είδος παραστατικού ΑΑΔΕ εσόδων/ εξόδων»**.

Στην περίπτωση που διαφωνεί η στήλη **«ΜyData»** με τη στήλη **«βιβλίο ΑΑΔΕ»**:

Αν για παράδειγμα στα έσοδα μιας περιόδου η αξία στην στήλη **«Βιβλίο ΑΑΔΕ»** είναι **μεγαλύτερη** από τη στήλη **«myData»** τότε σημαίνει ότι στο συνοπτικό βιβλίο της ΑΑΔΕ έχουν διαβιβαστεί περισσότερα δεδομένα. Οπότε θα πρέπει να συγκρίνεται τα παραστατικά που εμφανίζονται στο συνοπτικό βιβλίο της ΑΑΔΕ με τα παραστατικά που εμφανίζονται ως «Απεσταλμένα» στο υποσύστημα **«Επεξεργασία Εσόδων»**.

Αν για παράδειγμα στα έσοδα μιας περιόδου η αξία στην στήλη **«Βιβλίο ΑΑΔΕ»** είναι μικρότερη από τη στήλη **«myData»** τότε σημαίνει ότι στο συνοπτικό βιβλίο της ΑΑΔΕ έχουν διαβιβαστεί λιγότερα δεδομένα. Οπότε θα πρέπει να συγκρίνεται τα παραστατικά που εμφανίζονται στο συνοπτικό βιβλίο της ΑΑΔΕ με τα παραστατικά που εμφανίζονται ως «Απεσταλμένα» στο υποσύστημα **«Επεξεργασία Εσόδων».** Να εντοπίσετε τα παραστατικά και εφόσον έχουν πάρει mark και αναγνωριστικό παραστατικού, να επικοινωνήσετε με ΑΑΔΕ για διευκρινήσεις.

# **5.Γιατι η στήλη «myData» εμφανίζεται κενή;**

Στη στήλη **«MyData»** εμφανίζονται τα δεδομένα που εμφανίζονται ως **απεσταλμένα** στις επιλογές **«Επεξεργασία Εσόδων»**, **«Επεξεργασία Εξόδων»** και **«Χαρακτηρισμός Εξόδων»**. Αν δεν υπάρχουν απεσταλμένα σε εκείνη την περίοδο η στήλη εμφανίζεται κενή.

## **6.Πως απεικονίζεται το πιστωτικό τιμολόγιο;**

Απεικονίζεται η απολυτή τιμή της καθαρής του αξίας με κόκκινο χρώμα.